Hans Jünger

# Hobbit

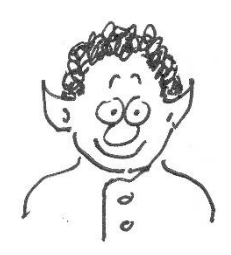

Dieses Unterrichtsmaterial ist für Schüler\*innen ab Klasse 8 geeignet.

## 1. Ziele

Der Unterricht soll die Schüler\*innen mit programmatischer Musik des 19. Jahrhunderts bekannt machen und ihre Fähigkeit, die klassisch-romantische Musik und sinfonische Filmmusik auf der semantischen Ebene zu verstehen, ausbauen. Daneben erhalten die Schüler\*innen einen Einblick in die Arbeit mit einem Audioeditor und lernen so ein Werkzeug kennen, das sie auch für Hobbys nutzen können (z. B. für Mashups, Playbacks usw.).

## 2. Inhalte

Im Mittelpunkt des Unterrichts stehen Ausschnitte aus vier Kompositionen, die entweder als Arrangement für das Klassenmusizieren (Arbeitsblätter M 3 und M 4) oder als Hörbeispiel (Audacity-Datei hobbit-trailer.aup3) angeboten werden. Außerdem enthält das Arbeitsblatt M 5 vier QR-Codes, die zu Youtube-Aufnahmen der kompletten Musikstücke führen.

## Edvard Grieg: *Morgenstimmung*

Die Musik zu dem Schauspiel *Peer Gynt* von Henrik Ibsen (opus 23) wurde 1876 im heutigen Oslo uraufgeführt. *Morgenstimmung* ist das Vorspiel zum vierten Akt, der in Marokko spielt, wo aus dem norwegischen Bauernsohn Peer ein reicher Mann geworden ist. Das Stück leitet auch die erste der beiden Suiten (opus 46 und 55) ein, die Grieg aus den Teilen der Schauspielmusik zusammengestellt hat.

Arrangement (M 3): Die pentatonisch beginnende Melodie in F-Dur (im Original E-Dur) lässt sich leicht auf der Blockflöte spielen. Als Begleitung eignen sich am besten Tasteninstrumente.

Hörbeispiel (Takt 1 – 12): Die Melodie wird zuerst von der Flöte, dann von der Oboe, dann wieder (in Gis-Dur) von der Flöte gespielt. In der Aufnahme von 2012 spielt das Tschechische National-Sinfonieorchester Prag. Sie ist unter CC-Lizenz veröffentlicht in der Petrucci-Bibliothek:

[https://s9.imslp.org/files/imglnks/usimg/2/24/IMSLP246987-PMLP02533-](https://s9.imslp.org/files/imglnks/usimg/2/24/IMSLP246987-PMLP02533-Peer_Gynt_Suite_No._1,_Op._46_-_I._Morning.mp3) Peer Gynt Suite No. 1, Op. 46 - I. Morning.mp3

Gesamtaufnahme: Berliner Philharmoniker, Sakari Oramo (Ltg)

<https://www.youtube.com/watch?v=QCiQho5DzfY>

## Modest Mussorgsky: *Bydło*

Der Klavierzyklus *Bilder einer Ausstellung* entstand 1874. Mussorgsky ließ sich zu den einzelnen Sätzen durch Gemälde und Zeichnungen des russischen Malers Viktor Hartmann anregen. Allerdings sind nur wenige dieser Bilder erhalten. Das vierte Bild soll einen Ochsenkarren dargestellt haben (das polnische Wort "Bydło" bedeutet "Vieh"). Maurice Ravel hat den Zyklus 1922 für großes Orchester bearbeitet.

Arrangement (M 3): Die Melodie in a-Moll (im Original gis-Moll) lässt sich leicht auf dem Xylophon spielen. Als Begleitung eignen sich Gitarre und E-Bass.

Hörbeispiel (Takt 1 – 38): In der Orchesterbearbeitung wird die Melodie von der Tuba gespielt und von sämtlichen Bassinstrumenten begleitet. In der Aufnahme von 1963 hört man das Minnesota Orchestra unter Leitung von Antal Doráti. Sie ist unter CC-Lizenz veröffentlicht in der Petrucci-Bibliothek:

[https://imslp.eu/files/imglnks/euimg/2/22/IMSLP721330-PMLP3722-](https://imslp.eu/files/imglnks/euimg/2/22/IMSLP721330-PMLP3722-01.01._Pictures_At_An_Exhibition-_Promenade-Gnomus-Promenade-The_Old_Castle_Promenade-The_Tuleries-Bydlo-Promenade-ballet_Of_The_Unhatched_Chicks_In_Their_Shells-Two_Jews_One_Rich,_The_Other_Poor-The_Marketplace_At....mp3) 01.01. Pictures At An Exhibition- Promenade-Gnomus-Promenade-The Old Castle Promenade-The Tuleries-Bydlo-Promenadeballet Of The Unhatched Chicks In Their Shells-Two Jews One Rich, The Other Poor-The Marketplace At....mp3

Gesamtaufnahme: Philharmonisches Orchester der Scala Mailand, Waleri Gergijew

<https://www.youtube.com/watch?v=rx6Eo6liyCg>

Hector Berlioz: *Marche aus supplice*

Die *Symphonie fantastique* opus 14, komponiert 1830, beschreibt "Episoden aus dem Leben eines Künstlers". Im vierten Satz "Gang zum Richtplatz" träumt der Held im Opiumrausch, er habe seine Geliebte ermordet und werde zum Schafott geführt und mit dem Fallbeil hingerichtet.

Arrangement (M 4): Die punktierten Rhythmen und der stampfende Bass in a-Moll (Original in g-Moll) lassen sich am besten auf dem Klavier spielen, die Akkordschläge sollten von einer großen Trommel verstärkt werden.

Hörbeispiel (Takt 140 - 148): Die Melodie wird von Holz- und Blechbläsern gespielt und von Streichern begleitet. Die Aufnahme (2010) stammt vom DuPage Symphony Orchestra Chicago unter Leitung von Barbara Schubert. Sie ist unter CC-Lizenz veröffentlicht in der Petrucci-Bibliothek:

[https://s9.imslp.org/files/imglnks/usimg/f/f9/IMSLP91855-PMLP03653-dso20101009-](https://s9.imslp.org/files/imglnks/usimg/f/f9/IMSLP91855-PMLP03653-dso20101009-006-berlioz-symphony-fantastique-mvtIV.mp3) [006-berlioz-symphony-fantastique-mvtIV.mp3](https://s9.imslp.org/files/imglnks/usimg/f/f9/IMSLP91855-PMLP03653-dso20101009-006-berlioz-symphony-fantastique-mvtIV.mp3)

Gesamtaufnahme: Königliches Concertgebouw-Orchester Amsterdam, Daniele Gatti (Ltg)

[https://www.youtube.com/watch?v=Vm\\_Jjc26Zy8](https://www.youtube.com/watch?v=Vm_Jjc26Zy8) (Der für das Arrangement gewählte Ausschnitt beginnt bei 6:07.)

Richard Wagner: *Walkürenritt*

Zu Beginn des dritten Aktes der Oper *Die Walküre* (WWV 86 B, 1870) kommen die Walküren, die kriegerischen Töchter des Göttervaters Wotan, durch die Luft geritten, um sich auf dem Walkürenfelsen zu treffen. Das Orchesterstück wird gern als Filmmusik verwedent, wenn kriegerische Attacken mehr oder weniger ironisch begleitet werden sollen, z. B. in *Apocalypse Now* (1979).

Arrangement (M 4): Für die Melodie in a-Moll (Original in h-Moll) eignet sich am besten ein Keyboard mit Trompeten-Sound. Die Akkorde lassen sich leicht auf der Gitarre spielen.

Hörbeispiel (Takt 37 - 44): Die Melodie erklingt in den Trompeten und Posaunen. Sie wird von wild bewegten Bläsern und Streichern begleitet. In der Aufnahme (2004) spielt das University of Chicago Orchestra unter Leitung von Barbara Schubert. Sie ist unter CC-Lizenz veröffentlicht in der Petrucci-Bibliothek:

[https://s9.imslp.org/files/imglnks/usimg/8/86/IMSLP82058-PMLP04725-uso-2004-10-](https://s9.imslp.org/files/imglnks/usimg/8/86/IMSLP82058-PMLP04725-uso-2004-10-31_3.mp3) [31\\_3.mp3](https://s9.imslp.org/files/imglnks/usimg/8/86/IMSLP82058-PMLP04725-uso-2004-10-31_3.mp3)

Gesamtaufnahme: UBC Symphony Orchestra Vancouver, Jonathan Girard (Ltg)

[https://www.youtube.com/watch?v=s2RiOhYpRFc&ab\\_channel=UBCSymphony](https://www.youtube.com/watch?v=s2RiOhYpRFc&ab_channel=UBCSymphony)

Gegenstand des Unterrichts ist auch die Leitmotiv-Technik. Dieses musiksprachliche Ausdrucksmittel ist im 19. Jahrhundert von Komponisten programmatischer Musik (sinfonische Dichtungen, Opern) entwickelt worden. Vor allem die "Erinnerungsmotive" in den Musikdramen Richard Wagners waren Vorbild für die Komponist\*innen sinfonischer Filmmusik. Ein Beispiel sind die Soundtracks des kanadischen Komponisten Howard Shore zu den beiden Film-Trilogien *Herr der Ringe* (2001-2003) und *Der Hobbit* (2012-2014), bei denen jeder Personengruppe (Hobbits, Zwerge, Orks, Elben usw.) prägnante Leitmotive zugeordnet sind. Das Storyboard (Arbeitsblatt M 2) basiert auf der Handlung der drei *Hobbit*-Filme, die wiederum auf den Fantasy-Roman *Der Hobbit oder Hin und zurück* des britischen Schriftstellers J. R. R. Tolkien (1937) zurückgeht.

Gegenstand ist schließlich auch der Audioeditor *Audacity* [ɔːˈdæsəti]. Diese Computer-Software bietet seit 2000 betriebssystemunabhängig die Möglichkeit, Musik aufzunehmen, zu bearbeiten und wiederzugeben. Es handelt sich um freie Software (GPL), die kostenlos aus dem Internet heruntergeladen werden darf und sowohl bei professionellen Tätigkeiten als auch im Hobbybereich Verwendung findet.

## 3. Methoden

Um mit den vier Musikstücken vertraut zu werden, sollen die Schüler\*innen sie zur Erstellung eines Soundtracks zu einem Film-Trailer verwenden. Dabei wird aus urheberrechtlichen Gründen auf Video-Ausschnitte aus den *Hobbit*-Filmen verzichtet. Stattdessen enthält das Storyboard (Arbeitsblatt M 1) einen erzählenden Text, der von einem Sprecher vorgetragen und mit Musik begleitet werden soll, so dass ein Hörspiel (ein "Audio-Trailer") entsteht. Dabei bieten sich je nach Lerngruppe und Rahmenbedingungen zwei methodische Wege an, die auch miteinander kombiniert werden können: die Arbeit mit Instrumenten und die Arbeit am Computer.

### **Arbeit mit Instrumenten**

Das Arbeitsblatt M 2a/2b leitet die Schüler\*innen an, mit Hilfe des Storyboards (M 1) und der vier Arrangements (M3 und M 4) ein Hörspiel zu produzieren.

Die Schüler\*innen sollen in Kleingruppen je eines der vier Arrangements einüben. Außerdem sollen sie sich überlegen, an welchen Stellen des Textes sie spielen wollen. Da im Storyboard die Hauptakteure der acht Szenen durch Fettdruck hervorgehoben sind,

andererseits die vier Arrangements durch ihre Titel eindeutig zugeordnet werden, ist die Verteilung der Leitmotive auf die Erzählung weitgehend vorgegeben.

Variationsmöglichkeiten gibt es allerdings in Szenen, an denen mehrere Personengruppen beteiligt sind (z. B. das Kampfgetümmel – Szene 6). Da drei der Arrangements in a-Moll stehen und eines in der verwandten Tonart F-Dur, lassen sie sich relativ problemlos miteinander kombinieren (z. B. gleichzeitig spielen).

Wenn alle Gruppen fertig sind, werden die Teile zusammengefügt. Bei jüngeren Schüler\*innen empfiehlt es sich, bei jeder der acht Szenen zunächst den Sprecher seinen Text vortragen und anschließend die jeweiligen Leitmotive spielen zu lassen. Ältere Schüler\*innen können versuchen, den gesprochenen (und durch Mikrophon verstärkten) Text kontinuierlich zu begleiten. Das Ergebnis eignet sich evtl. auch zur Präsentation bei einem Schüler\*innen-Konzert.

Anschließend spielt die Lehrer\*in den Schüler\*innen Aufnahmen der vier Originale vor und lässt sie sich über ihre Beobachtungen und Bewertungen austauschen.

#### **Arbeit am Computer**

Das Arbeitsblatt M 5a/5b leitet die Schüler\*innen an, mit Hilfe des Storyboards (M 1) und dem Audacity-Projekt [hobbit-trailer.aup3](http://www.ok-modell-musik.de/download/hobbit-trailer.aup3) ein Hörspiel zu produzieren.

Die Schüler\*innen sollen in Partner- oder Einzelarbeit die vier vorgegebenen Musik-Clips so verschieben und nötigenfalls auch kopieren, dass sie zu dem Sprach-Clip passen. Eine mögliche Lösung zeigt die Audacity-Datei [hobbit-trailer-lösung.aup3.](http://www.ok-modell-musik.de/download/hobbit-trailer-lösung.aup3)

Wenn Schüler\*innen mit ihrem Hörspiel fertig sind, können sie sich mit Hilfe der QR-Codes auf Arbeitsblatt M 5b Gesamtaufnahmen von ein oder mehreren der vier verwendeten Musikstücke anhören und sich darüber austauschen.

### 4. Vertiefung

Bei entsprechendem Interesse kann die Lehrer\*in den Schüler\*innen Informationen über die vier Musikstücke geben und ihnen die jeweils verwendeten musikalischen Zeichen bewusst machen (z. B. Flöte, Dur und Pentatonik = ländliches Idyll; tiefe Lage, Moll und gehender Rhythmus = schwermütiges Dahintrotten; schnelles Tempo, punktierte Rhythmen und plötzliche Impulse = galoppierende Angreifer; Blechbläser, triolischer Takt und punktierte Rhythmen = stolze Reiter).

Ergiebig ist auch der Vergleich der vier Musikstücke mit den entsprechenden Leitmotiven aus der Filmmusik von Howard Shore:

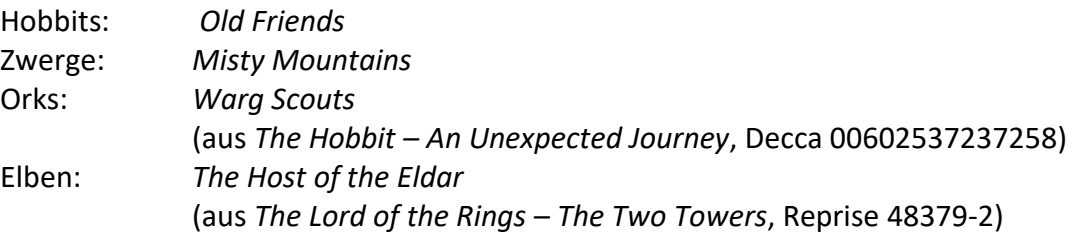

Diese Leitmotive lassen sich auch leicht musizieren. Allerdings können die dafür nötigen Arrangements aus urheberrechtlichen Gründen hier nicht wiedergegeben werden.

### 5. Materialien

Für die auf den folgenden Seiten angebotenen Unterrichtsmaterialien gilt die Creative-Commons-Lizenz CC-BY-NC-SA. Sie dürfen also unter folgenden Bedingungen verwendet, verändert und (auch in veränderter Form) verbreitet werden: BY - der Name des Urhebers muss genannt werden (dafür sorgt in der Regel die Kopfzeile), NC - das Material darf nicht für kommerzielle Zwecke verwendet werden, SA - das Material darf auch nach Veränderung nur zu den gleichen Bedingungen weitergeben werden. (Juristische Details findet man [hier\)](https://creativecommons.org/licenses/by-nc-sa/4.0/legalcode.de).

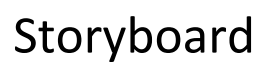

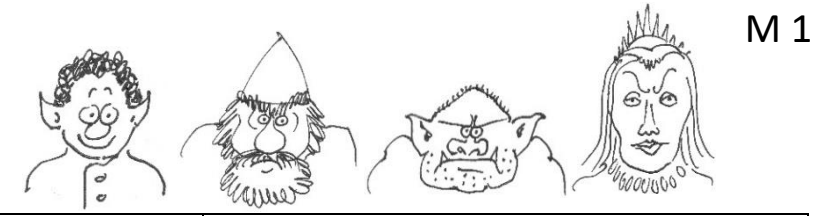

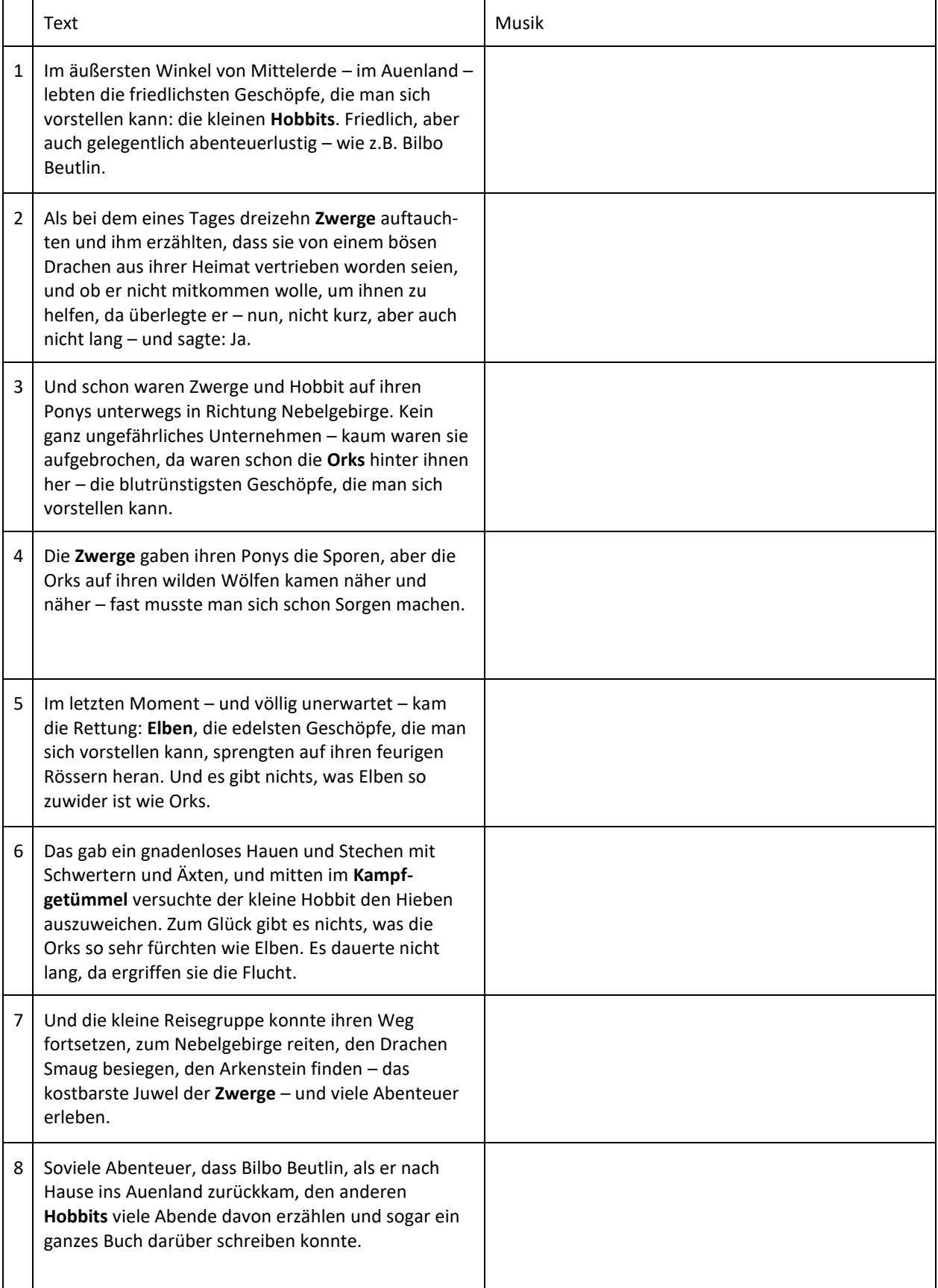

# Mit Instrumenten einen Audio-Trailer produzieren

#### **Aufgabe**

• Stellt einen Audio-Trailer für den Film *Der Hobbit* her.

#### *Der Hobbit:*

Filmtrilogie nach dem Roman *Der Hobbit* von J. R. R. Tolkien (Regie: Peter Jackson, Musik: Howard Shore, USA 2012-2014).

#### Trailer:

Kurze Zusammenstellung von Ausschnitten aus einem Film oder Hörspiel; soll für den Film oder das Hörspiel werben.

• Ihr erhaltet dafür ein Storyboard (Arbeitsblatt M 1) und die Noten von vier Leitmotiven (Arbeitsblätter M 3 und M 4).

#### Storyboard:

tabellarische Übersicht über den Ablauf eines Films; enthält Spalten für Bild, Sprache, Musik usw., und Zeilen für die einzelnen Filmszenen.

#### Leitmotiv:

eine kurze Tonfolge, die immer dann erklingt, wenn eine bestimmte Person oder Sache zu sehen ist oder erwähnt wird; kann anstelle von Worten verwendet werden, um an die Person/Sache denken zu lassen.

#### **Vorgehen**

1. Bildet vier Gruppen.

Jede Gruppe erhält die Noten für eines der Leitmotive:

**Hobbits** Zwerge Orks Elben.

Gruppenarbeit:

2. Wählt Instrumente, die zu eurem Leitmotiv passen. Wer spielt Melodie, Akkorde, Bass, Rhythmus? Welcher Begleitrhythmus eignet sich? Übt euer Leitmotiv ein.

Beispiele:

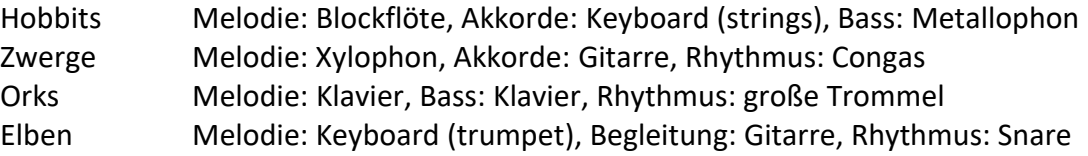

3. Lest das Storyboard. In welchen Abschnitten (1 - 8) soll euer Leitmotiv erklingen? Tragt in die rechte Spalte ein, welches Tempo, welche Lautstärke zur Handlung passt.

```
Beispiele:
Abschnitt 1: Hobbits – langsam & leise 
... 
Abschnitt 6: Zwerge/Orks/Elben – schnell & laut 
...
```
Plenum:

4. Übt den Audio-Trailer ein.

Ein Sprecher trägt den Text vor.

Die Gruppen spielen ihre Leitmotive jeweils an den passenden Stellen.

Nehmt den Audio-Trailer mit dem Handy auf.

Hört euch das Ergebnis an.

Macht Verbesserungsvorschläge.

5. Hört euch die Originale zu den vier Leitmotiven an. Tauscht euch aus: Was ist dort anders als bei euch? Tauscht euch aus: Welches der vier Originale würdet ihr gern vollständig kennenlernen? Über diese QR-Codes könnt ihr euch Videos der vier Musikstücke anhören und ansehen:

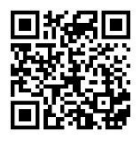

**Edvard Grieg**: *Morgenstimmung*, aus der Schauspielmusik zu *Peer Gynt* opus 23 (1875) 2:45

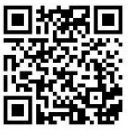

**Modest Mussorgsky**: *Der Ochsenkarren*, aus dem Klavierzyklus *Bilder einer Ausstellung* (1874), bearbeitet für Orchester von Maurice Ravel (1922) 2:55

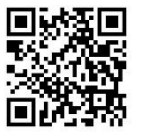

**Hector Berlioz**: *Gang zum Richtplatz*, aus der *Symphonie fantastique* opus 14 (1830) 7:29

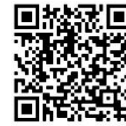

**Richard Wagner**: *Walkürenritt*, aus der Oper *Die Walküre*  WWV 86 B (1870) 3:00

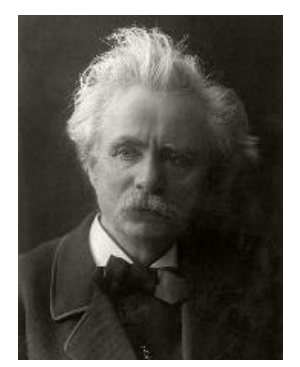

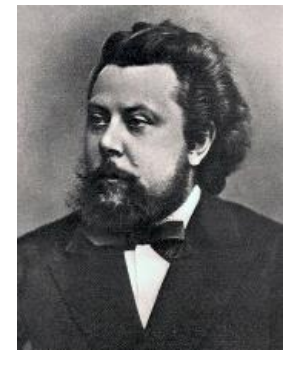

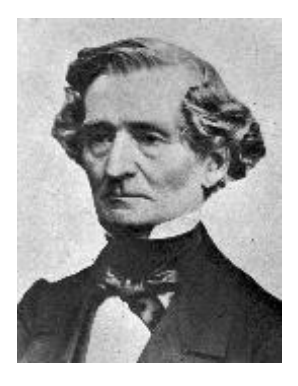

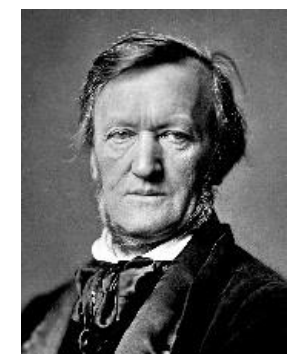

Fotos (Wikimedia) von Karl Anderson (ca. 1900), anonym (1870), Charles Reutlinger (ca. 1860), Franz Hanfstaengl (1871)

## Leitmotive 1

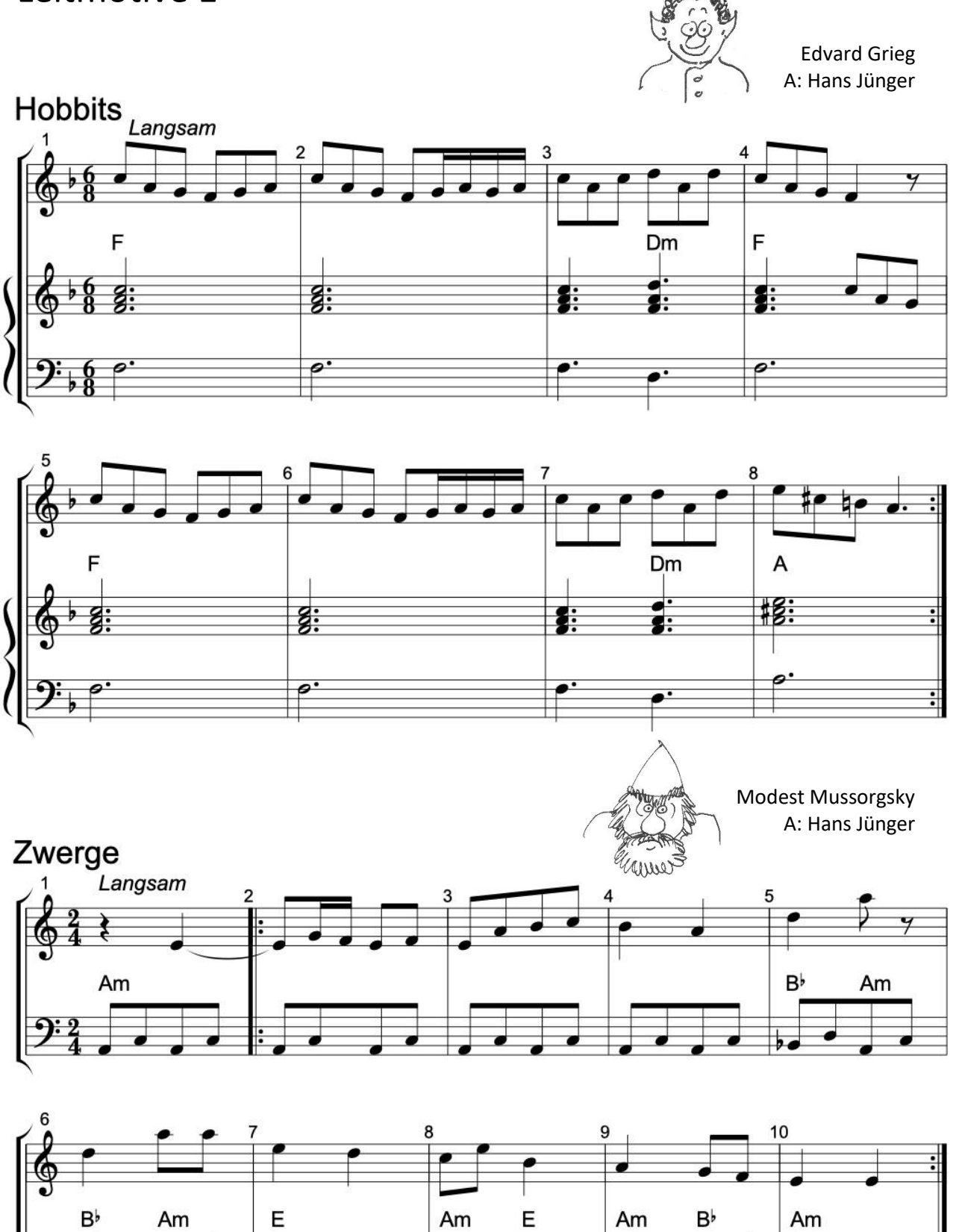

# Leitmotive 2

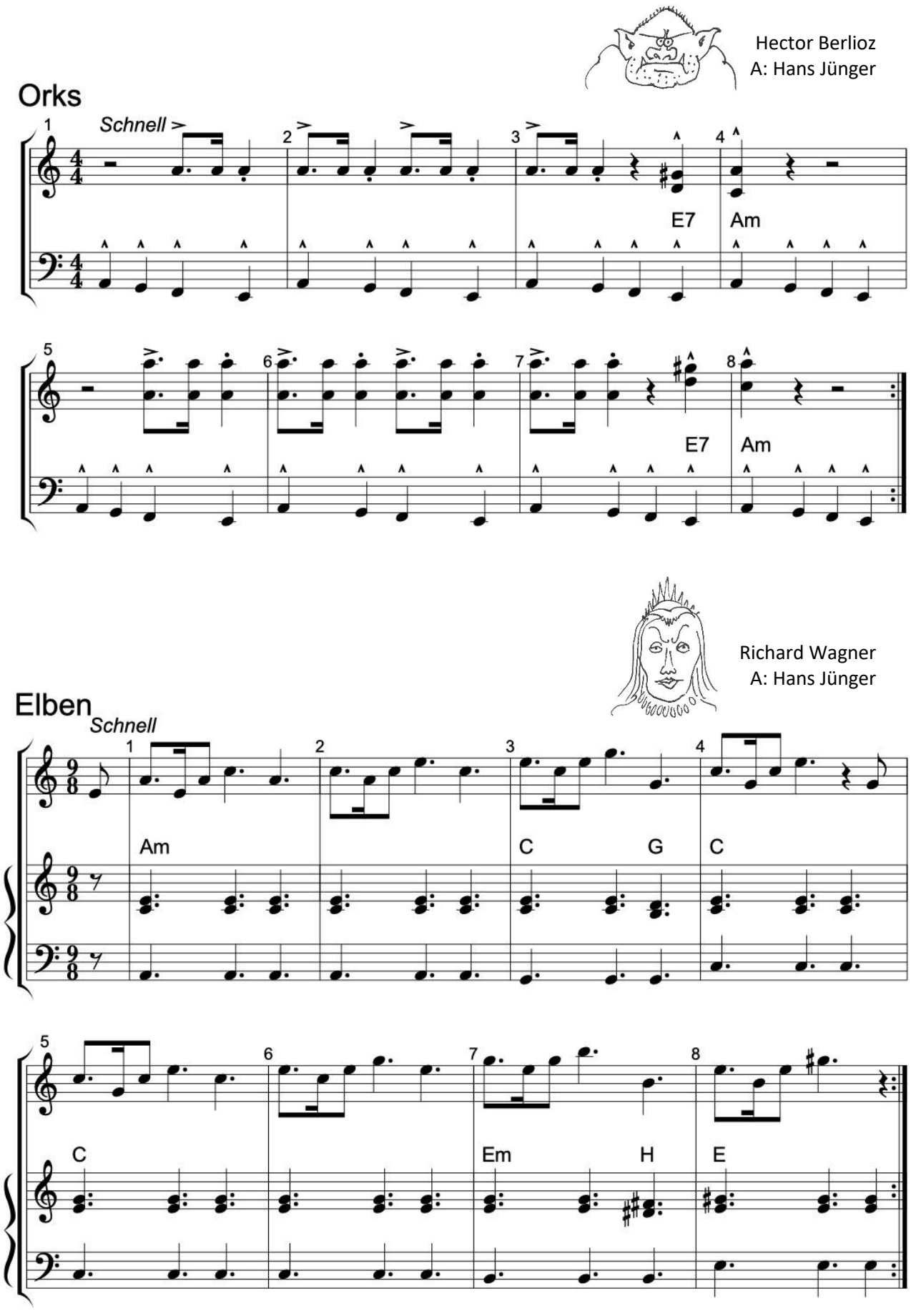

# Am Computer einen Audio-Trailer produzieren

#### **Aufgabe**

• Stellt einen Audio-Trailer für den Film *Der Hobbit* her.

*Der Hobbit:* Filmtrilogie nach dem Roman *Der Hobbit* von J. R. R. Tolkien (Regie: Peter Jackson, Musik: Howard Shore, USA 2012-2014).

Trailer: Kurze Zusammenstellung von Ausschnitten aus einem Film oder Hörspiel; soll für den Film oder das Hörspiel werben.

- Ihr erhaltet dafür ein Storyboard (Arbeitsblatt M 1) und fünf Audio-Clips (Audacity-Datei [hobbit-trailer.aup3\)](http://www.ok-modell-musik.de/download/hobbit-trailer.aup3):
	- 1. Sprecher (spricht den Text des Storyboards)
	- 2. Leitmotiv Hobbits (Musik des norwegischen Komponisten Edvard Grieg)
	- 3. Leitmotiv Zwerge (Musik des russischen Komponisten Modest Mussorgsky)
	- 4. Leitmotiv Orks (Musik des französischen Komponisten Hector Berlioz)
	- 5. Leitmotiv Elben (Musik des deutschen Komponisten Richard Wagner)

Storyboard: tabellarische Übersicht über den Ablauf eines Films; enthält Spalten für Bild, Sprache, Musik usw., und Zeilen für die einzelnen Filmszenen.

Leitmotiv: eine kurze Tonfolge, die immer dann erklingt, wenn eine bestimmte Person oder Sache zu sehen ist oder erwähnt wird; kann anstelle von Worten verwendet werden, um an die Person/Sache denken zu lassen.

#### **1. Audacity**

 $\mathbf{r}$  ,  $\mathbf{r}$ 

Öffnet das Projekt [hobbit-trailer.aup3.](http://www.ok-modell-musik.de/download/hobbit-trailer.aup3)

Oben befindet sich eine Zeitleiste mit Sekundenangaben (0 – 15 – 30 – 45…). Links befinden sich untereinander 5 Spuren mit den 5 Audio-Clips.

Probiert folgende Werkzeuge aus:

- **Play** (grünes  $\triangleright$  links oben): Ihr hört alle Clips gleichzeitig.
- Stop (schwarzes oder gelbes  $\Box$ ): Die Wiedergabe stoppt.
- Solo (hellblaues Solo auf jeder Spur): Ihr hört nur die jeweilige Spur.
- **Mehrfachwerkzeug** (schwarzes \* \* klinks oben): Ihr könnt die Clips<br>\* in der Titelzeile onfessen und nach rechts oder links verschieben in der Titelzeile anfassen und nach rechts oder links verschieben.

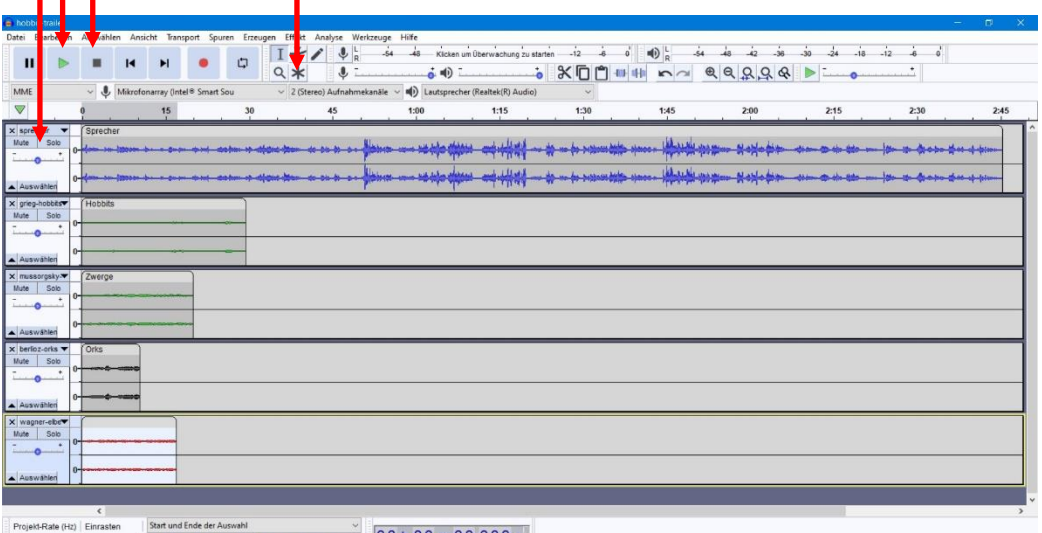

## **2. Storyboard**

Plant euren Audio-Trailer:

- Klickt beim Erzähler-Clip auf "Solo", hört euch den Text an und lest im Storyboard mit. Klickt noch einmal auf "Solo", um die Solo-Funktion wieder auszuschalten.
- Klickt nacheinander bei den Musik-Clips auf Solo und hört euch die vier Leitmotive an. Überlegt, welche Leitmotive zu den einzelnen Szenen passen.
- Schreibt bei jeder Szene die Namen des Leitmotivs in die rechte Spalte des Storyboards.

## **3. Verschieben**

Verschiebt die vier Musik-Clips an die passende Stelle:

• Klickt auf das Mehrfachwerkzeug, fasst den Clip in der Titelzeile an und zieht ihn nach rechts oder links.

### **4. Kopieren**

Wenn ein Musik-Clip zu kurz ist oder an mehreren Stellen benötigt wird, könnt ihr ihn kopieren:

- Klickt in die Titelzeile des Clips (er wird dann heller).
- Gebt den Kopier-Befehl (Windows: Strg C, Mac: cmd C).
- Klickt in den freien Bereich der Spur (eine senkrechte Linie erscheint).
- Gebt den Einfüge-Befehl (Windows: Strg V, Mac: cmd V).
- Schiebt den kopierten Clip an die gewünschte Stelle.

## **5. Endkontrolle**

Hört euch euren Trailer von vorne bis hinten an.

- Überprüft: Passen alle Bausteine zusammen?
- Überlegt: Für welche eurer Hobbys könntet ihr einen Audio-Editor gebrauchen?
- Tauscht euch aus: Welches der vier Musikstücke würdet ihr gern vollständig hören? Über diese QR-Codes könnt ihr euch Videos der vier Musikstücke ansehen:

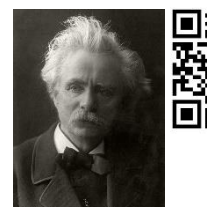

**Edvard Grieg**: *Morgenstimmung*, aus der Schauspielmusik zu *Peer Gynt* opus 23 (1875) 2:45

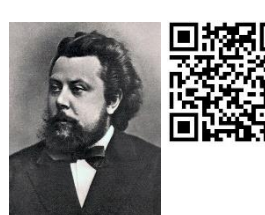

**Modest Mussorgsky**: *Der Ochsenkarren*, aus dem Klavierzyklus *Bilder einer Ausstellung* (1874), bearbeitet für Orchester von Maurice Ravel (1922) 2:55

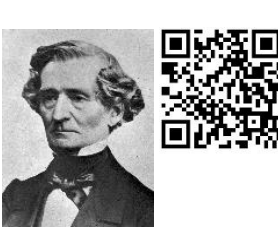

**Hector Berlioz**: *Gang zum Richtplatz*, aus der *Symphonie fantastique* opus 14 (1830) 7:29

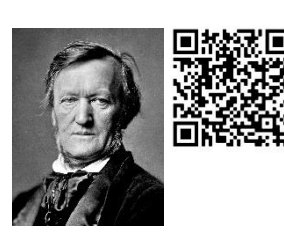

**Richard Wagner**: *Walkürenritt*, aus der Oper *Die Walküre*  WWV 86 B (1870) 3:00

Fotos (Wikimedia) von Karl Anderson (ca. 1900), anonym (1870), Charles Reutlinger (ca. 1860), Franz Hanfstaengl (1871)